# **設計図書ダウンロードマニュアル【Microsoft Edge (マイクロソフト エッジ)】**

**1 一般競争入札一覧から必要な設計図書をクリックしてください。**

2022年1月28日 2021065760-10 中川排水機場機械設備更新工事

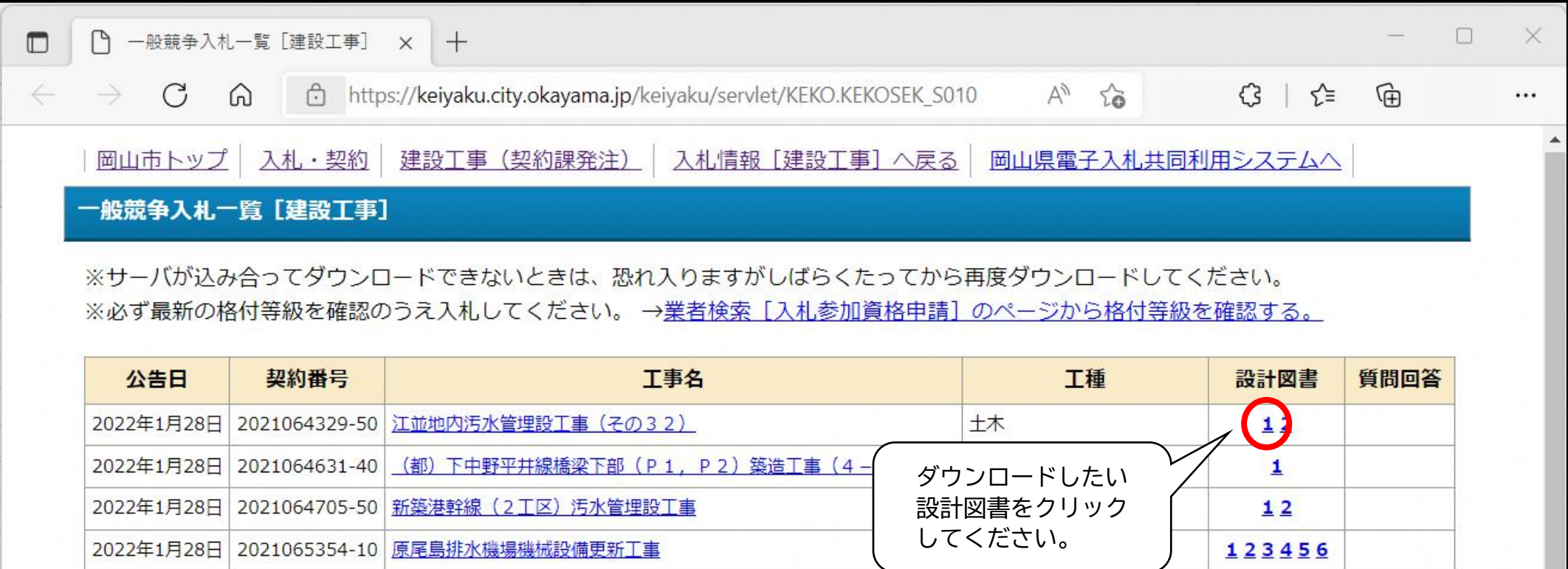

機械器具設置

1234567

### **2 ファイルがダウンロードされます。**

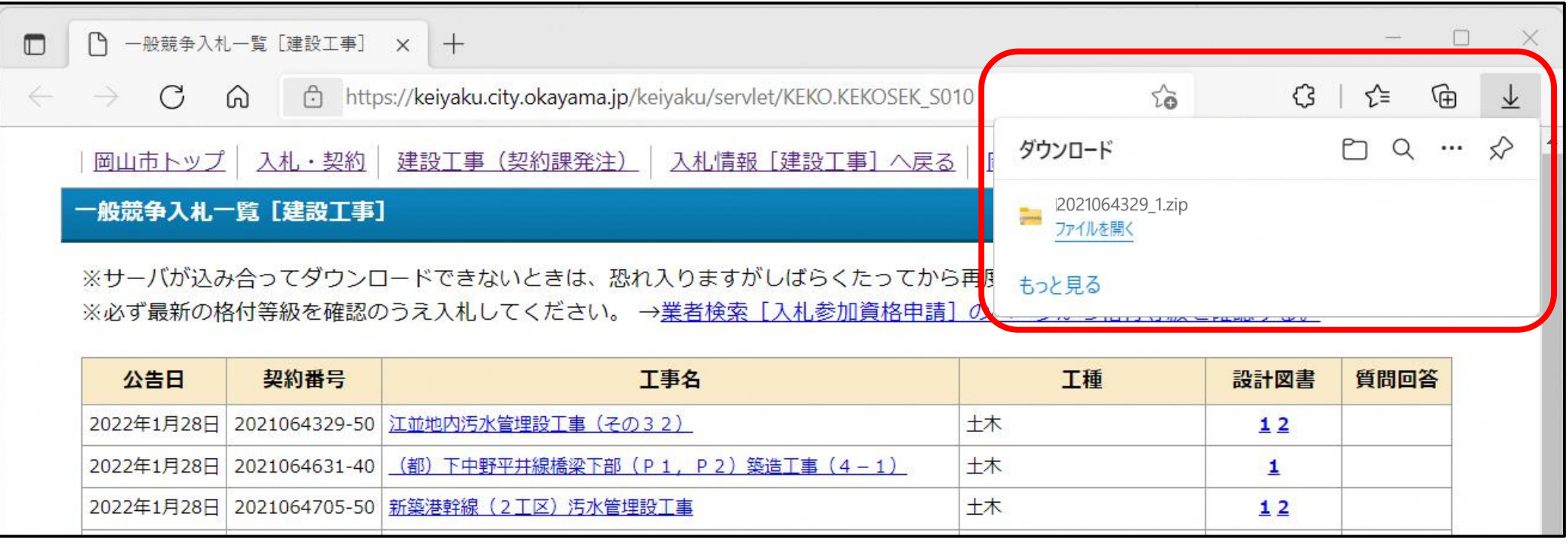

## **3 ダウンロードしたファイル部分にマウスのカーソルを持って行き、ファイルアイコンをクリックしてください。**

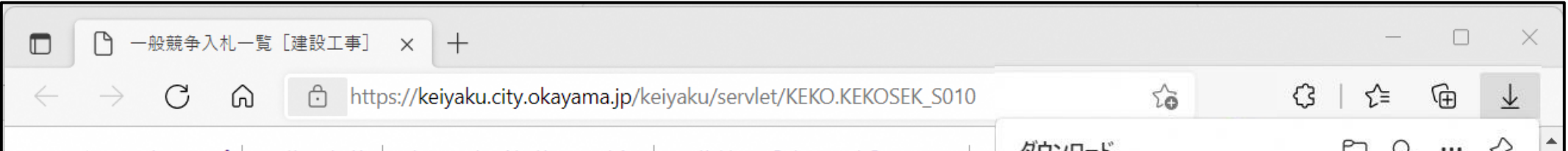

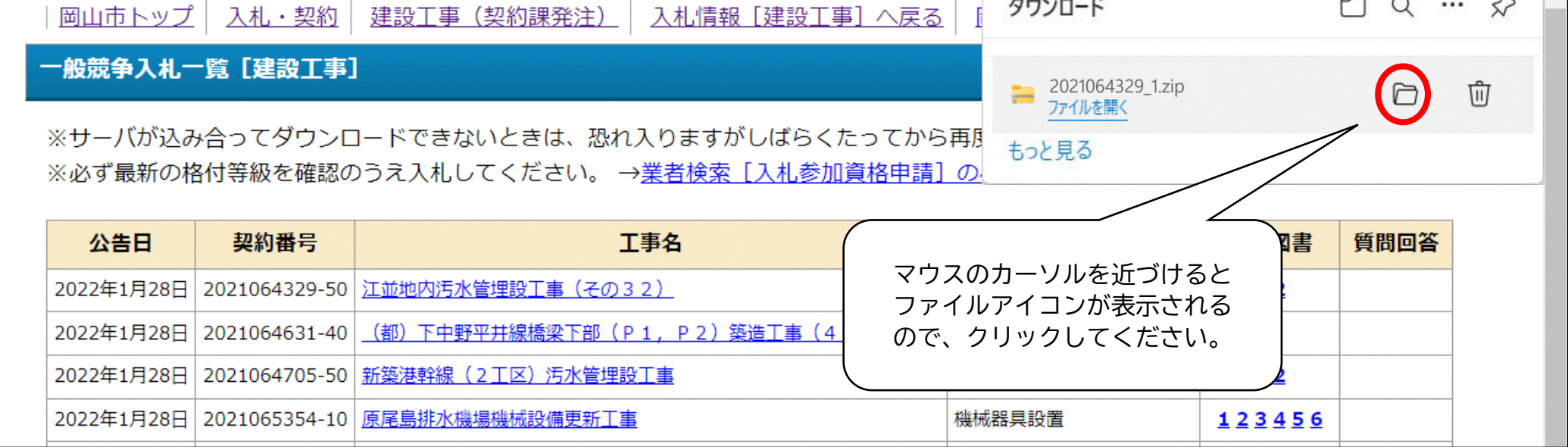

## **4 ダウンロードしたファイルを選択し、「すべて展開」をクリックしてください。**

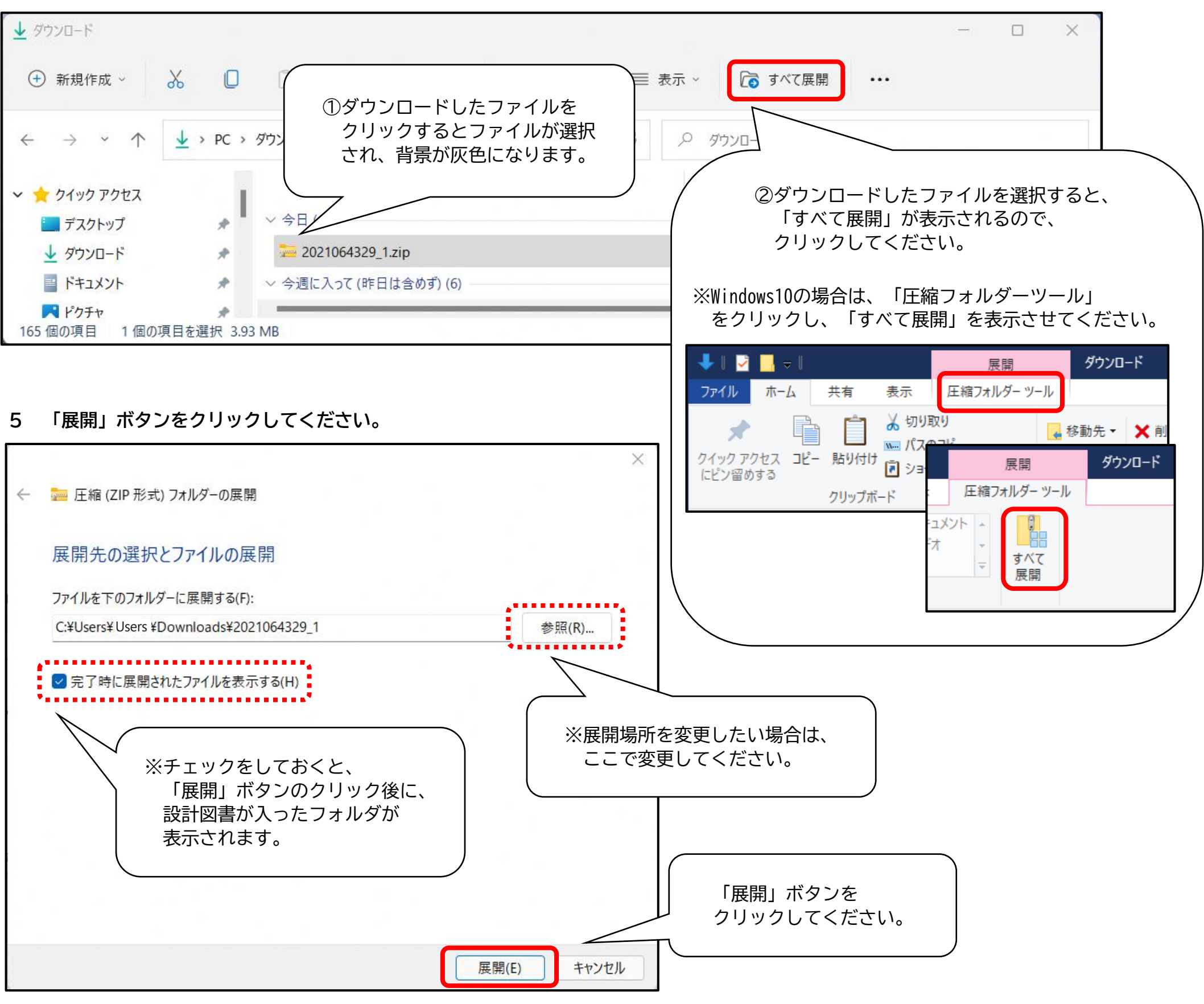

## **6 設計図書が入っています。**

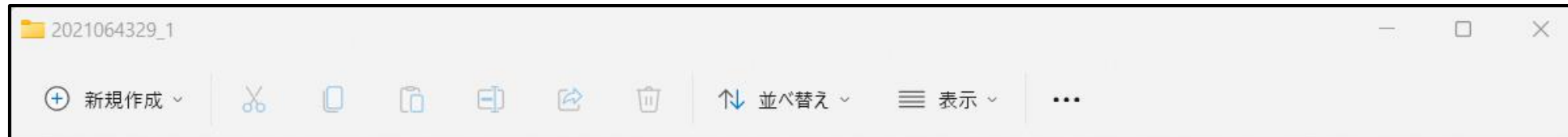

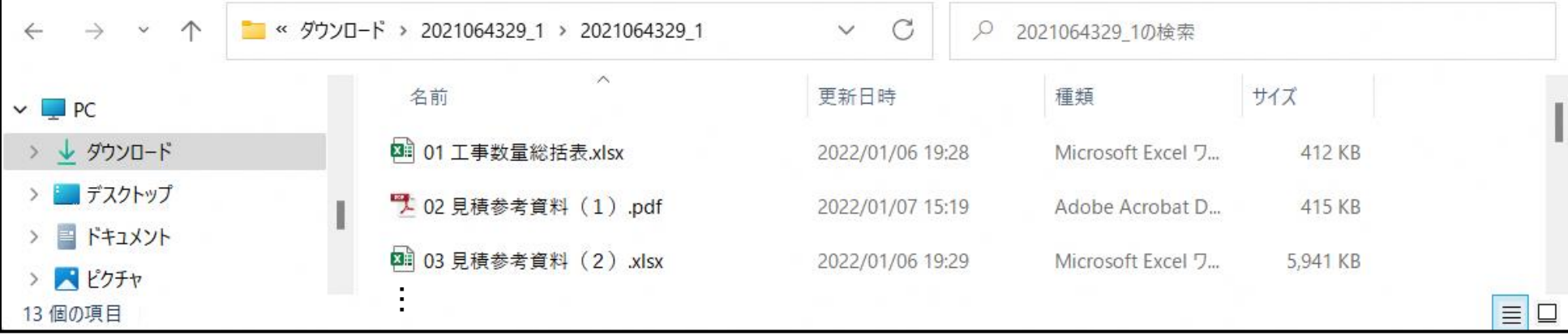